# **The Spin Model Checker : Part I**

*Moonzoo KimKAIST*

## **Hierarchy of SW Coverage Criteria**

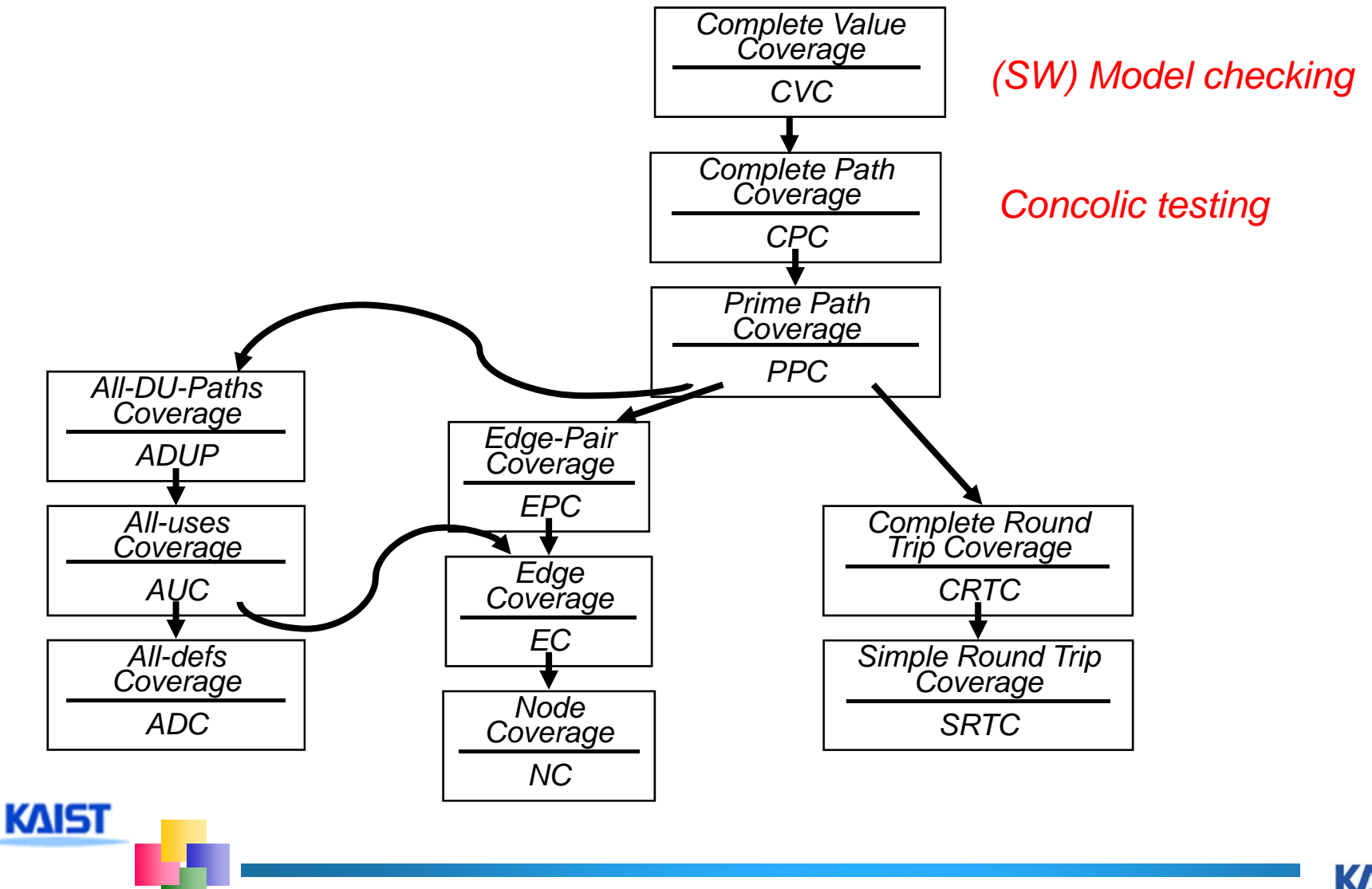

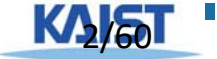

### **Model Checker Analyzes All Possible Scheduling**

```
active type A() {
byte x;
again:
   x++;
  goto again;
}
active type A() {
byte x;
again:
    x++;
   goto again;
 }
active type B() {
byte y;
again:
    y++;
  goto again;
 }
```
**KAIST** 

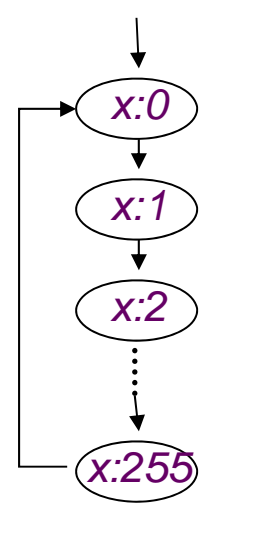

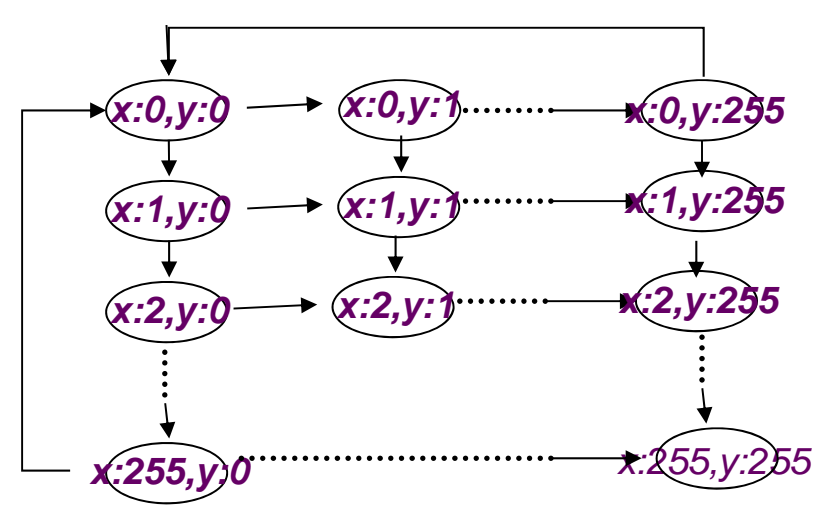

## **Overview of the Spin Architecture**

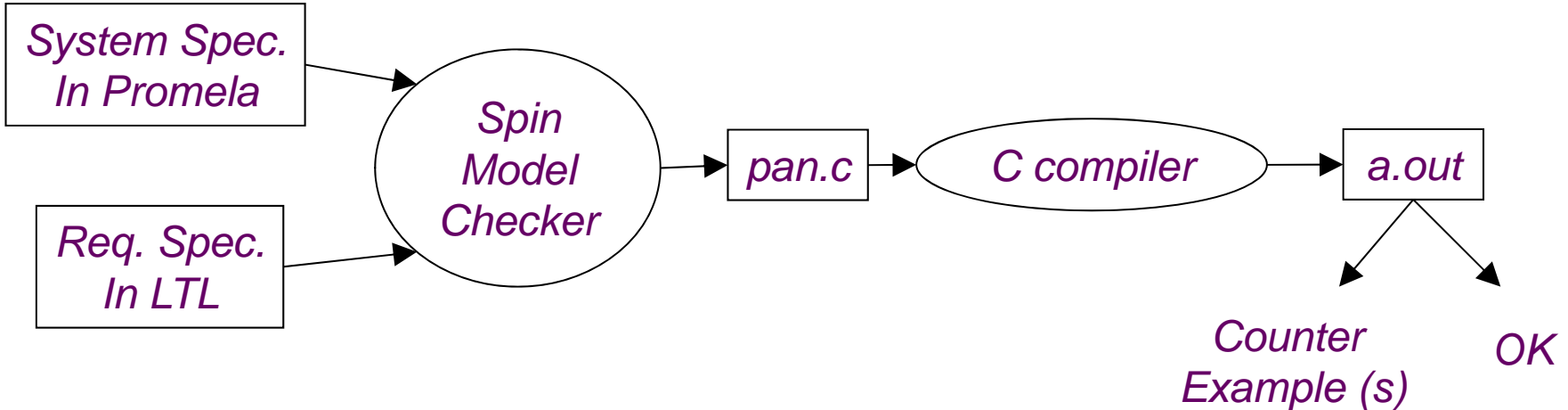

### **A** few characteristics of Spin

- $+$  **Promela allows a finite state model only**
- Asynchronous execution
- $\ddag$  Interleaving semantics for concurrency
- 2-way process communication
- Non-determinism

**KAIST** 

Promela provides (comparatively) rich set of constructs such as variables and message passing, dynamic creation of processes, etc

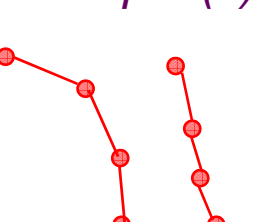

# **Tcl GUI of SPIN (ispin.tcl): Edit Window**

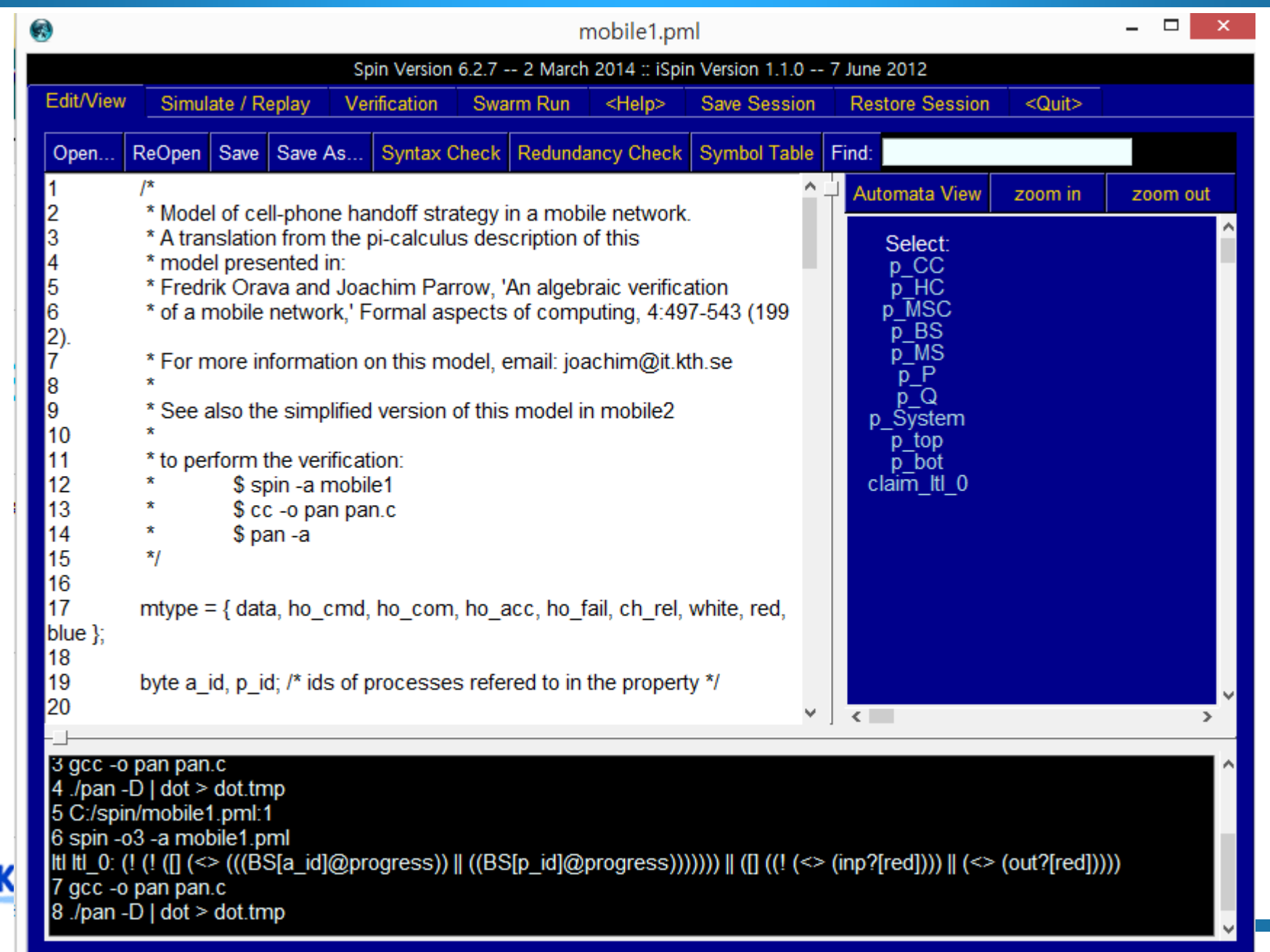

# **Tcl GUI of SPIN (ispin.tcl): Verification Window**

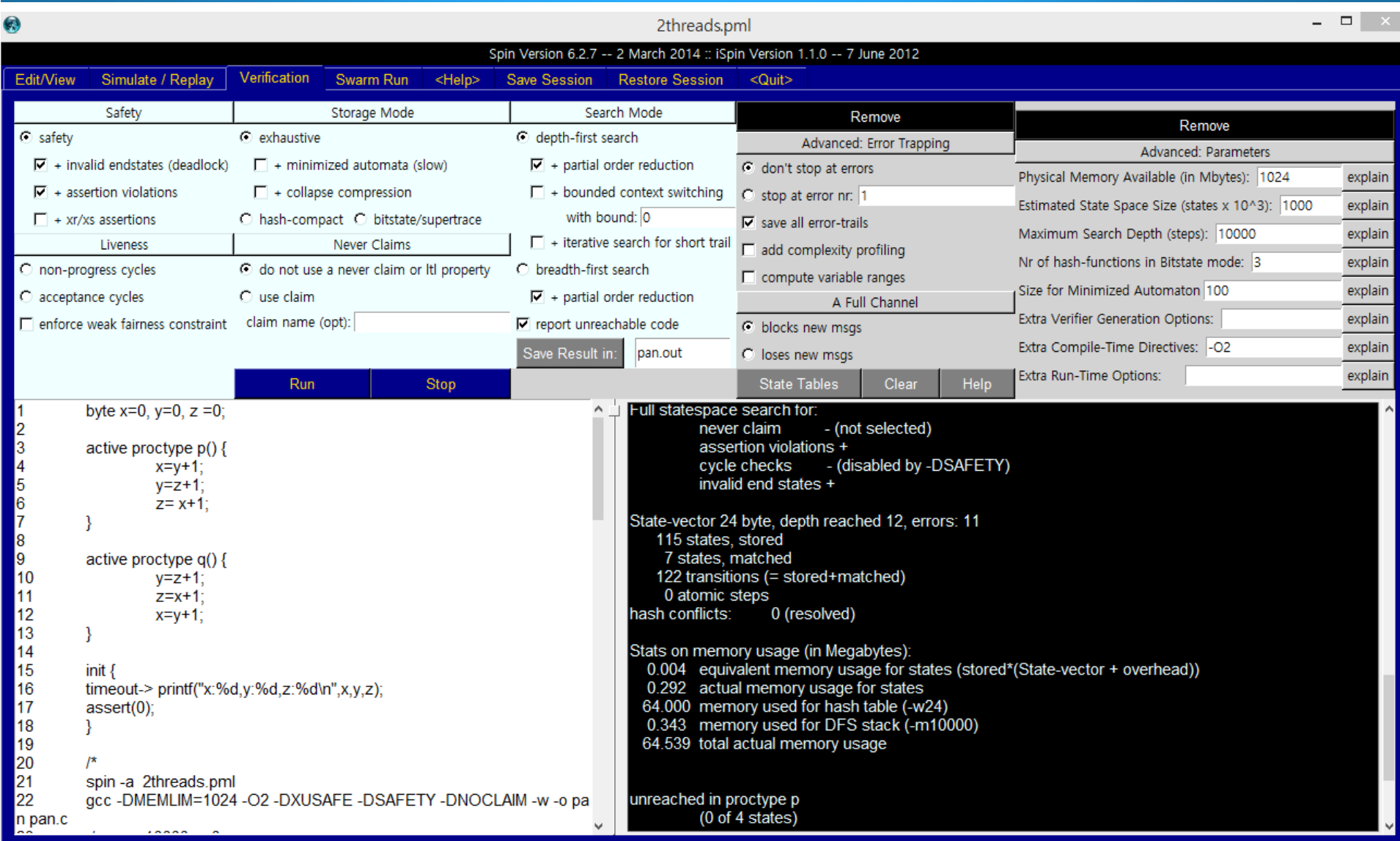

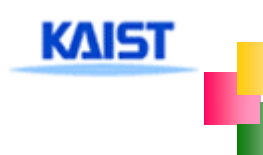

## **Tcl GUI of SPIN (ispin.tcl): Simulation Window**

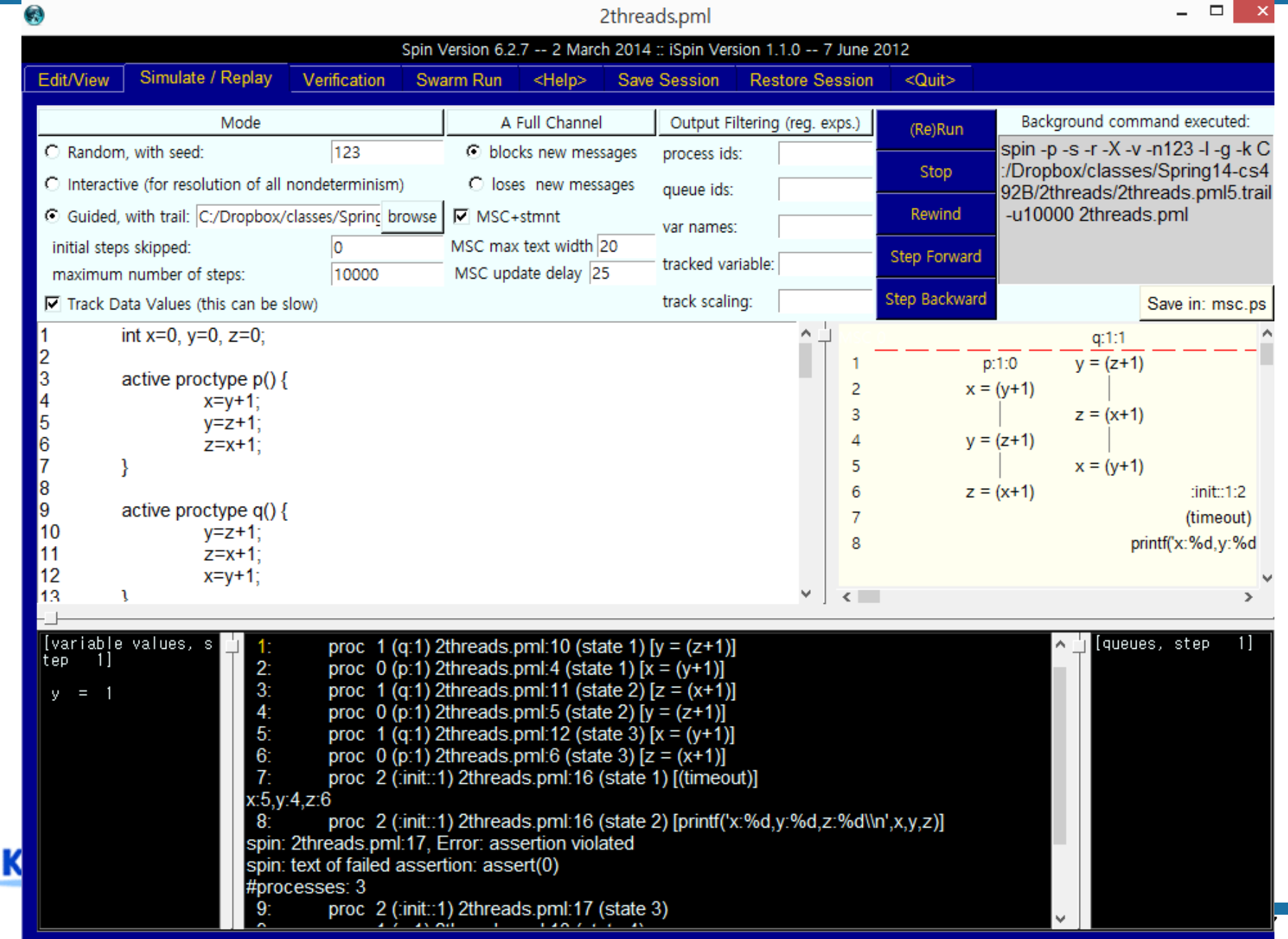

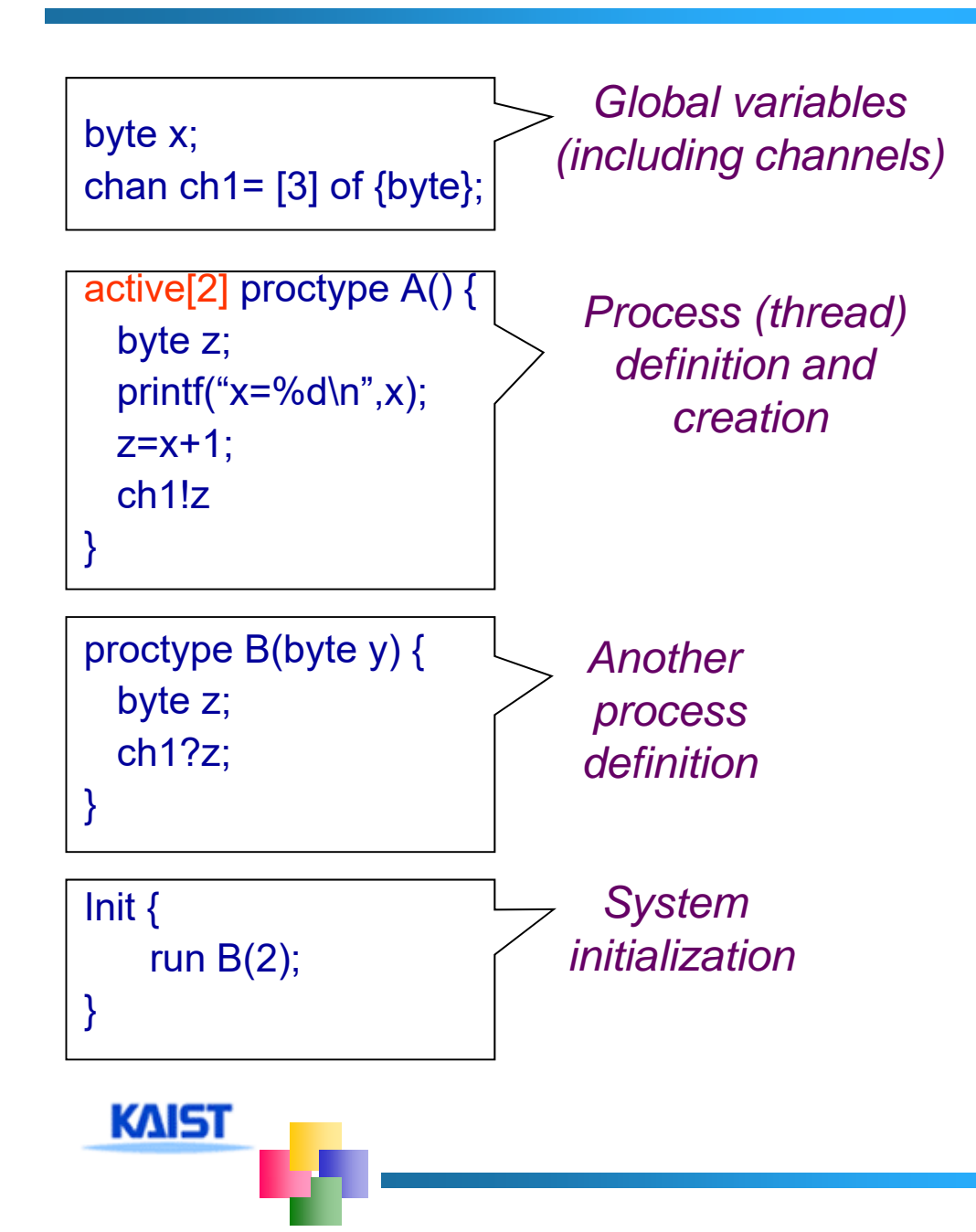

## **Overview of the Promela**

- Similar to C syntax but simplified
	- No pointer
	- $\overline{\phantom{a}}$  No real datatype such as float or real
	- $\overline{\phantom{a}}$  No functions
- Processes are communicating with each other using
	- Global variables
	- Message channels
- **Process can be** dynamically created
- Scheduler executes one process at a time using interleaving semantics

```
active[2] proctype A() {
  byte x;
  printf("A%d is starting\n");
}
```

```
proctype B() {
printf("B is starting\n");
}
```

```
Init {
   run B();
}
```
**KAIST** 

- **run()** operator creates a process and returns a newly created process ID
- **There are 6 possible** outcomes due to nondeterministic scheduling  $+$  A0.A1.B, A0.B.A1  $+$  A1.A0.B, A1.B.A0 B.A0.A1, B.A1.A0 **In other words, process** creation may not immediately start process execution

# **Variables and Types**

### **Basic types**

- $\overline{\phantom{a}}$  bit
- $\pm$  bool
- Byte (8 bit unsigned integer)
- $\overline{+}$  short (16 bits signed integer)
- $\overline{\phantom{1}}$  Int (32 bits signed integer)
- **E** Arrays
	- $\textcolor{red}{\downarrow}$  bool x[10];
- Records
	- $\downarrow$  typedef R { bit x; byte y;}
- **Default initial value of variables is 0**
- Most arithmetic (e.g.,+,-), relational (e.g. >,==) and logical operators of C are supported
	- bitshift operators are supported too.

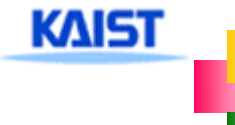

**Promela spec generates only a finite state** model because $*$  Max # of active process  $\le$  255  $\overline{+}$ **Each process has only finite length of codes**  $E$ ach variable is of finite datatype All message channels have bounded capability <= 255

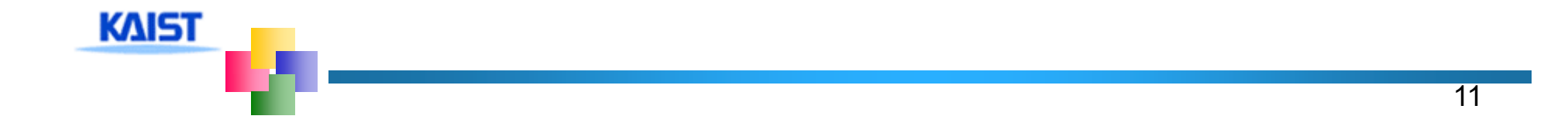

## **Basic Statements**

### **E** Each Promela statement is either

- $\pm$  executable:
- **± Blocked**
- **There are six types of statement** 
	- Assignment: always executable
		- Ex. **x=3+x**, **x=run A()**
	- Print: always executable
		- Ex. **printf("Process %d is created.\n",\_pid);**
	- Assertion: always executable
		- Ex. **assert( x + y == z)**
	- $\text{■}$  **Expression: depends on its value** 
		- Ex. **x+3>0**, **0**, **1**, **2**
		- Ex. **skip, true**
	- Send: depends on buffer status
		- Ex. **ch1!m** is executable only if **ch1** is not full
	- **↓ Receive: depends on buffer status** 
		- Ex. **ch1?m** is executable only if **ch1** is not empty

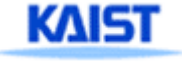

**An expression is also a statement**  $\pm$  It is executable if it evaluates to non-zero  $+1$  : always executable 1<2:always executable  $\textcolor{red}{\textbf{4}}$  x<0: executable only when  $x < 0$  $\textcolor{red}{\textbf{4}}$  x-1:executable only when x !=0 **If an expression statement in blocked, it** remains blocked until other process changes the condition

 $\neq$  an expression e is equivalent to while(!e); in C

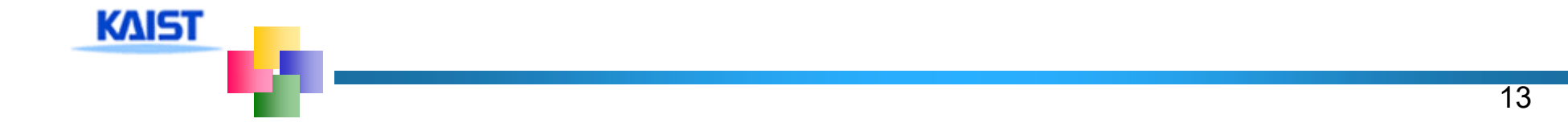

# assert(expr)

- assert is always executable
- $H$  if expr is 0, SPIN detects this violation
- $\textcolor{red}{\bigstar}$  **assert is most frequently used checking** method, especially as a form of invariance
	- ex. active proctype inv() { assert( x== 0);}
		- – Note that inv() is equivalent to [] (x==0) in LTL with thanks to interleaving semantics

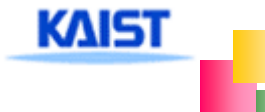

## **Generation of all possible interleaving scenarios**

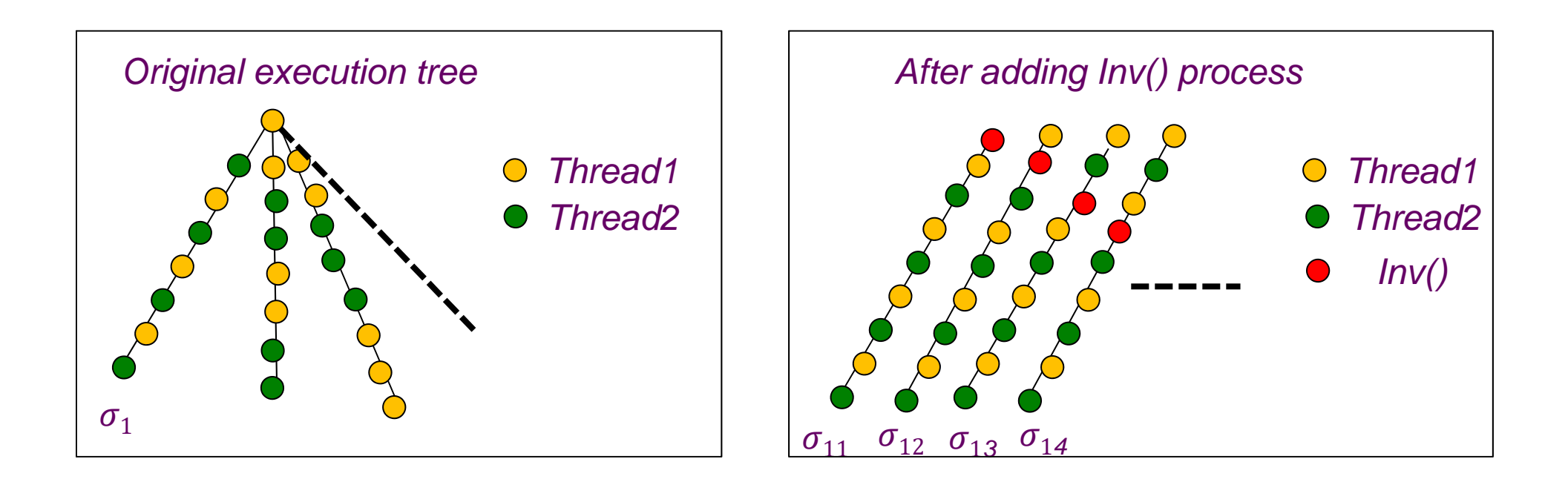

Therefore, just a single assert( $x$  > 0) statement in Inv() can check if  $x$  > 0 all the time

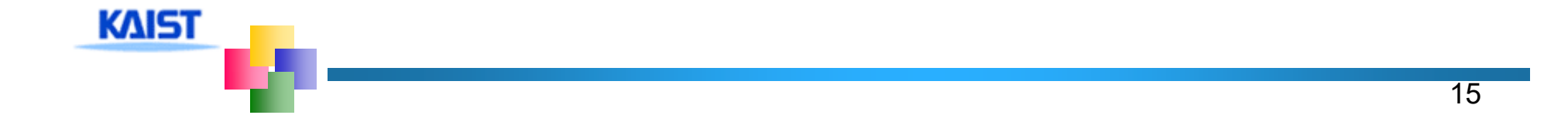

## **Program Execution Control**

- **Promela provides low-level control mechanism, i.e., goto** and label as well as if and do
- Note that non-deterministic selection is supported
- else is predefined variable which becomes true if all guards are false; false otherwise

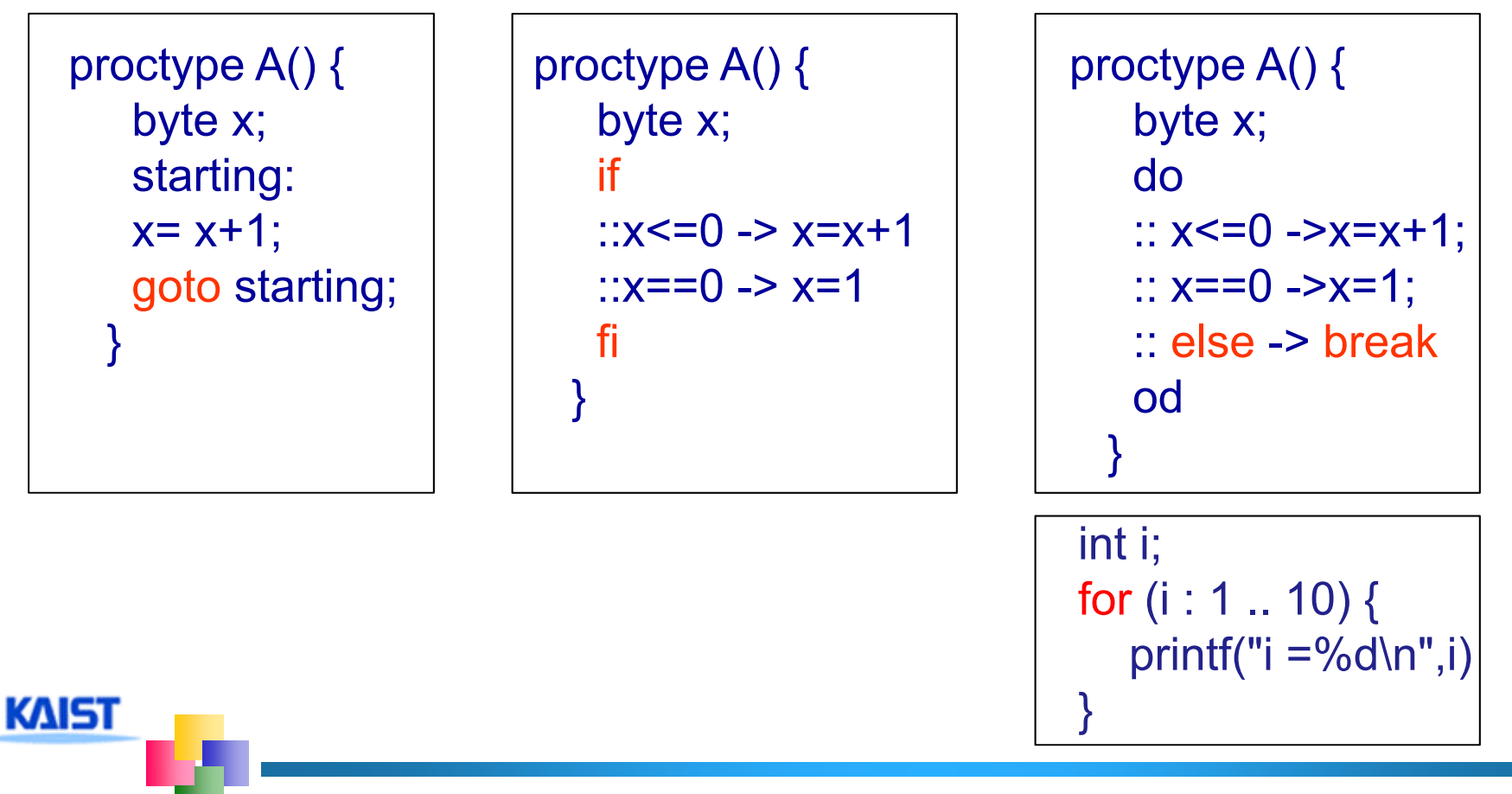

# **Critical Section Example**

```
[root@moonzoo spin_test]# ls
                                           crit.pml
                                           [root@moonzoo spin_test]# spin -a crit.pml 
                                           [root@moonzoo spin_test]# ls
                                           crit.pml pan.b pan.c pan.h pan.m pan.t
                                           [root@moonzoo spin_test]# gcc pan.c
bool lock;
                                           [root@moonzoo spin_test]# a.out
byte cnt;
                                           pan: assertion violated (cnt<=1) (at depth 8)
                                           pan: wrote crit.pml.trail
active[2] proctype P() {
                                           Full statespace search for:
     !lock -> lock=true;
                                               never claim - (none specified)
     cnt=cnt+1;
                                               assertion violations +acceptance cycles - (not selected)
     printf("%d is in the crt sec!\n",_pid);
                                               invalid end states
     cnt=cnt-1;
                                           State-vector 36 byte, depth reached 16, errors: 1
     lock=false;
                                              119 states, stored
}
                                              47 states, matched
                                              166 transitions (= stored+matched)
active proctype Invariant() {
                                               0 atomic steps
     assert(cnt \leq 1);
                                           hash conflicts: 0 (resolved)
}
                                           4.879 memory usage (Mbyte)
                                           [root@moonzoo spin_test]# ls
                                           a.out crit.pml crit.pml.trail pan.b pan.c pan.h
 KAIST
                                           pan.m pan.t
```
## **Critical Section Example (cont.)**

```
[root@moonzoo spin_test]# spin -t -p crit.pml
Starting P with pid 0
Starting P with pid 1
Starting Invariant with pid 2
  1: proc 1 (P) line 5 "crit.pml" (state 1) [(!(lock))]2: proc 0 (P) line 5 "crit.pml" (state 1) [(!(lock))]
  3: proc 1 (P) line 5 "crit.pml" (state 2) [lock = 1]
  4: proc 1 (P) line 6 "crit.pml" (state 3) [cnt = (cnt+1)]1 is in the crt sec!5: proc 1 (P) line 7 "crit.pml" (state 4) [printf('%d is in the crt sec!\\n', pid)]
  6: proc 0 (P) line 5 "crit.pml" (state 2) [lock = 1]
  7: proc 0 (P) line 6 "crit.pml" (state 3) [cnt = (\text{cnt}+1)]
    0 is in the crt sec!8: proc 0 (P) line 7 "crit.pml" (state 4) [printf('%d is in the crt sec!\\n', pid)]
spin: line 13 "crit.pml", Error: assertion violated
spin: text of failed assertion: assert((cnt<=1))
  9: proc 2 (Invariant) line 13 "crit.pml" (state 1) [assert((cnt<=1))]
spin: trail ends after 9 steps
#processes: 3
           lock = 1cnt = 29: proc 2 (Invariant) line 14 "crit.pml" (state 2) <valid end state>
  9: proc 1 (P) line 8 "crit.pml" (state 5)
K\scriptstyle{\bigcirc}\ S T<sub>proc</sub> 0 (P) line 8 "crit.pml" (state 5)
3 processes created
```

```
bool lock;
byte cnt;
active[2] proctype P() {
     atomic{ !lock -> lock=true;
}
     cnt=cnt+1;
     printf("%d is in the crt sec!\n", pid);
     cnt=cnt-1;
     lock=false;
}
active proctype Invariant() {
     assert(cnt \leq 1);
}
                                     [root@moonzoo revised]# a.out
                                     Full statespace search for:
                                          never claim - (none specified)
                                          assertion violations +acceptance cycles - (not selected)
                                          invalid end states +State-vector 36 byte, depth reached 14, errors: 0
                                         62 states, stored
                                         17 states, matched
                                         79 transitions (= stored+matched)
                                         0 atomic steps
                                     hash conflicts: 0 (resolved)
                                     4.879 memory usage (Mbyte)
```
**KAIST** 

## **Deadlocked Critical Section Example**

[[root@moonzoo deadlocked]# a.out **pan: invalid end state (at depth 3)**

```
byte cnt;
active[2] proctype P() {
     atomic{ !lock -> lock==true;}
     cnt=cnt+1;
     printf("%d is in the crt sec!\n",_pid);
assertion violations +cnt=cnt-1;
     lock=false;
}
                                      (Spin Version 4.2.7 -- 23 June 2006)
                                      Warning: Search not completed
                                           + Partial Order ReductionFull statespace search for:
                                          never claim - (none specified)
                                           acceptance cycles - (not selected)
                                           invalid end states +
```
active proctype Invariant() { assert(cnt  $\leq$  1); }

bool lock;

**KAIST** 

State-vector 36 byte, depth reached 4, errors: 1 5 states, stored 0 states, matched 5 transitions (= stored+matched) 2 atomic steps hash conflicts: 0 (resolved)

4.879 memory usage (Mbyte)

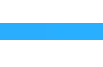

[root@moonzoo deadlocked]# spin -t -p deadlocked\_crit.pml Starting P with pid 0 Starting P with pid 1 Starting Invariant with pid 2 1: proc 2 (Invariant) line 13 "deadlocked\_crit.pml" (state 1)  $[assert((cnt<=1))]$ 2: proc 2 terminates 3: proc 1 (P) line 5 "deadlocked\_crit.pml" (state 1) [(!(lock))] 4: proc 0 (P) line 5 "deadlocked crit.pml" (state 1)  $[(|lock))]$ **spin: trail ends after 4 steps** #processes: 2  $lock = 0$  $cnt = 0$ 4: proc 1 (P) line 5 "deadlocked crit.pml" (state 2) 4: proc 0 (P) line 5 "deadlocked crit.pml" (state 2) 3 processes created

**Spin provides communications through** various types of message channels Buffered or non-buffered (rendezvous comm.) Various message types Various message handling operators

**Syntax** 

 $\text{+}$  chan ch1 = [2] of { bit, byte};

- ch1!0,10;ch1!1,20
- ch1?b,bt;ch1?1,bt Sender – (1,20) (0,10) **-** Receiver

 $\triangleq$  chan ch2= [0] of {bit, byte}

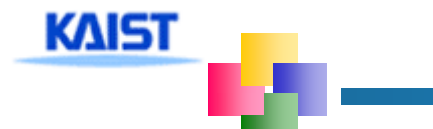

#### **Basic channel inquiry**

- **len(ch)**
- **empty(ch)**
- $\ddagger$  full(ch)
- **nempty(ch)**
- **nfull(ch)**

#### **Additional message passing operators**

- **ch?[x,y]:** polling only
- **ch?<x,y>:** copy a message without removing it
- **ch!!x,y:** sorted sending (increasing order)
- **ch??5,y:** random receiving
- $\pm$  ch?x(y) == ch?x,y (for user's understandability)
- Be careful to use these operators inside of expressions
	- $\ddag$  They have side-effects, which spin may not allow

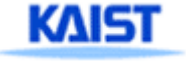

## **Faulty Data Transfer Protocol**

**(pg 27, data switch model proposed at 1981 at Bell labs)**

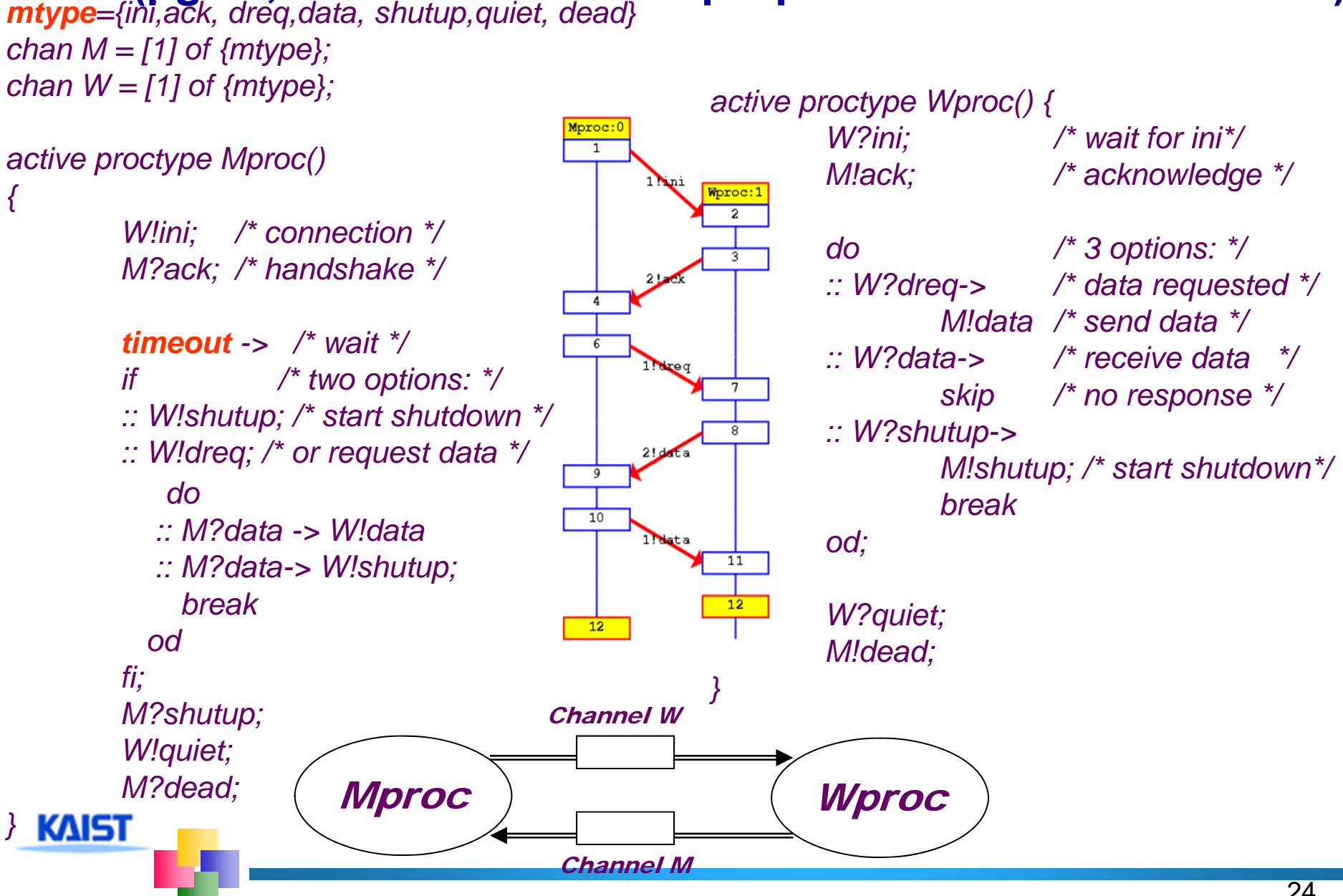

# **The Sieve of Eratosthenes (pg 326)**

```
proctype sieve(chan c; int prime)
/*chan child = [0] of { mtype, int };
   The Sieve of Eratosthenes (c. 276-196 BC)
                                                           bool haschild; int n;
   Prints all prime numbers up to MAX
                                                           printf("MSC: %d is prime\n", prime);
*/end: do#define MAX 25\therefore c?number(n) ->
mtype = \{ number, eof \};
                                                                ifchan root = [0] of { mtype, int };
                                                                :: (n\%prime) == 0 \rightarrow print('MSC: %d)= %d*%d\n", n, prime, n/prime)
init:: else ->
{ int n = 2;
                                                                      if:: !haschild \rightarrow /* new prime */
     run sieve(root, n);
                                                                            haschild = true;
     dorun sieve(child, n);
     \therefore (n < MAX) -> n++; root!number(n)
                                                                      :: else ->\therefore (n >= MAX) -> root!eof(0); break
                                                                           child!number(n)
     odfi;
}
                                                                fi\therefore c?eof(0) -> break
                                                           od;
                                                           if\therefore haschild -> child!eof(0)
                                                           :: elseKAIST
                                                           fi}
```
# **Simulation Run**

```
[moonzoo@verifier spin]$ spin sieve-of-eratosthenes.pml
   MSC: 2 is prime
2
       MSC: 3 is prime
3
      MSC: 4 = 2*2
         MSC: 5 is prime
5
      MSC: 6 = 2*3
      MSC: 8 = 2*4
            MSC: 7 is prime
7
         MSC: 9 = 3*3
      MSC: 10 = 2*5
      MSC: 12 = 2*6
      MSC: 14 = 2*7
              MSC: 11 is prime
11
         MSC: 15 = 3*5
                 MSC: 13 is prime
13MSC: 16 = 2*8
      MSC: 18 = 2*9
      MSC: 20 = 2*10
```
**KAIST**